# Describing 2D Shapes for Geometric Matching

Robert B. Fisher
School of Informatics
University of Edinburgh

#### **Data Description**

Goal: describe parts in same vocabulary of boundary shapes as model

Assume a binary image of the part

Need to find pixels that lie on the boundary

### **Boundary Finding**

1) Get points that lie on boundary:

```
[r,c] = find( bwperim(Image,4) == 1 )
```

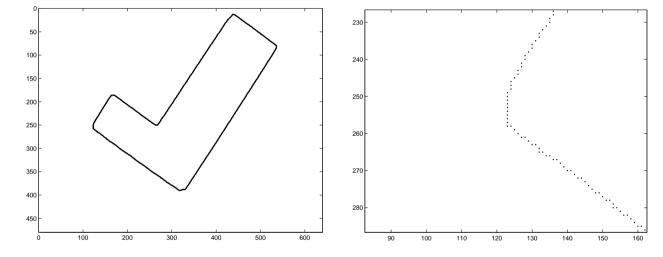

2) Remove any spurs on boundary, track and segment

```
[sr,sc] = removespurs(r,c,H,W);
[tr,tc] = boundarytrack(sr,sc);
[cr,cc] = findcorners(tr,tc);
```

### Removing Dangling Spurs

Spur: any boundary pixel with only 1 neighbor inside a 3x3 neighborhood

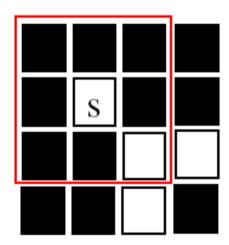

Boundary Finding

Slide 5/11

```
changed=1;
while changed==1
  changed = 0;
  [sr,sc] = find(work==1); % work: boundary pixels
  neigh = work(sr(i)-1:sr(i)+1,sc(i)-1:sc(i)+1);
    count=sum(sum(neigh));
                          % only point and at most
    if count < 3
     work(sr(i),sc(i)) = 0; % 1 neighbor so remove it
     changed=1;
Trailing ends omitted.
```

### Removing Unnecessary Boundary Pixels

Find unnecessary corners:

- \* boundary point to keep
- c boundary point to remove
- ? boundary point thru here somehow

shaded box - interior or exterior pixel

thick red box - pixel neighbourhood inspected

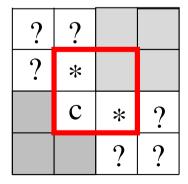

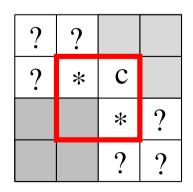

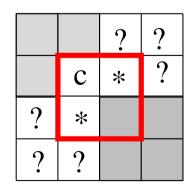

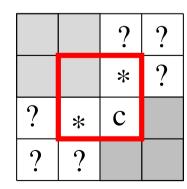

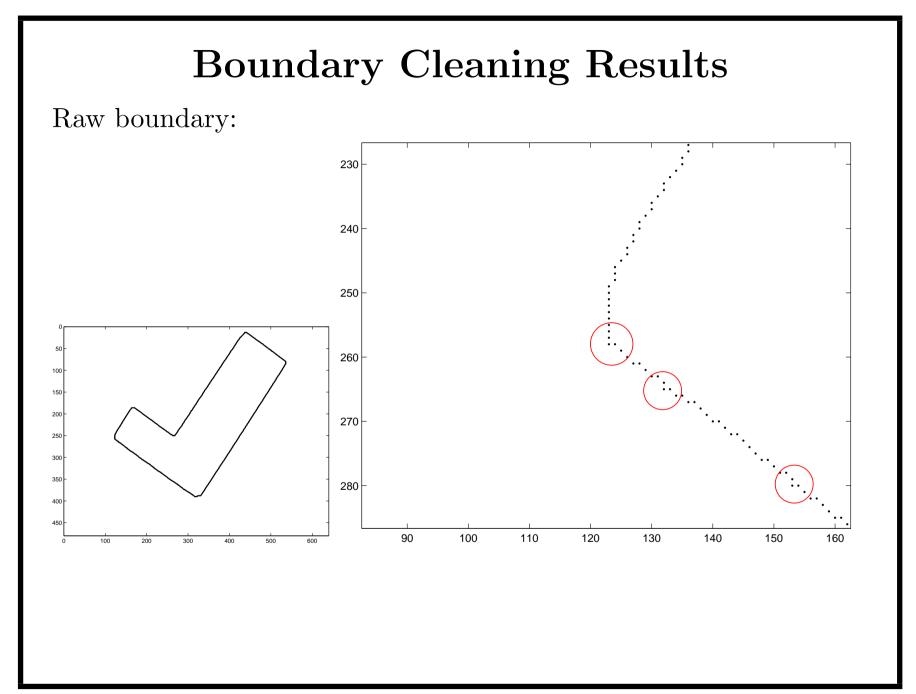

©2014, School of Informatics, University of Edinburgh

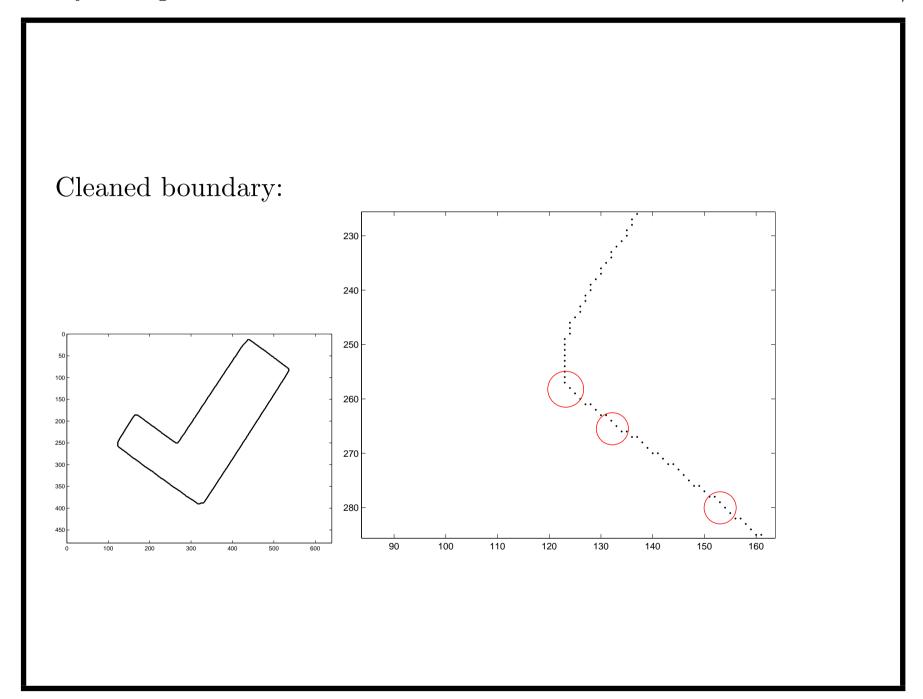

©2014, School of Informatics, University of Edinburgh

## Getting a Consecutive Boundary Track

TRACK TO FIRST UNTRACKED BOUNDARY PIXEL ENCOUNTERED AS i GOES 1...7

**NEXT DIRECTIONS** 

| 1 | 2 | 3 |
|---|---|---|
| 8 | X | 4 |
| 7 | 6 | 5 |

**EXAMPLE TRACKING** 

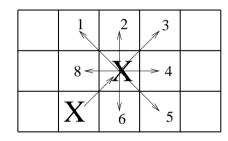

LAST MOVE = 3 NEXT MOVE = 8,1,2,3,4,5,6

NEXT = (LAST + 3 + i) MOD 8 + 1

Boundary Finding Slide 10/11

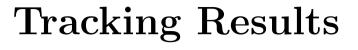

Despurred boundary (unorganized point set):

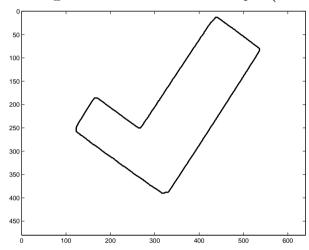

Tracked boundary (consecutive point set):

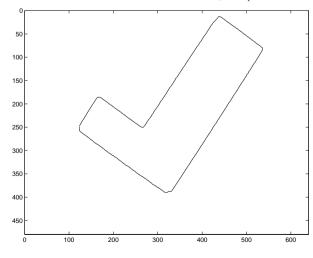

©2014, School of Informatics, University of Edinburgh

#### What Have We Learned?

Introduction to

- Getting a boundary from a binary image
- Cleaning that boundary up using morpholgical operations
- Making a consecutive list of points